# **Correction du Devoir de Synthèse N°3 2011-2012**

## **Exercice 1 :**

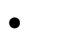

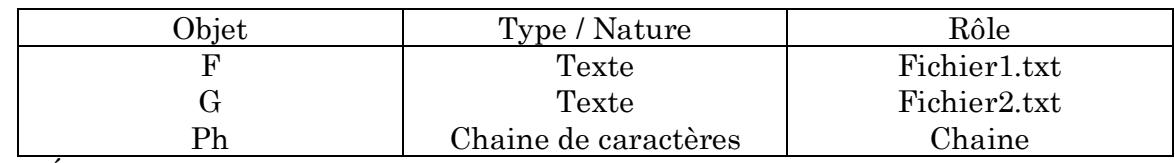

• 5) Écrire dans le fichier g les phrases du fichier f qui commencent par des voyelles

- 7) Efface le contenu du fichier f
- 9) Renomme le fichier g en f
- Fichier1.txt

Informatique Internet Intranet Architecture

• Cet algorithme efface les phrases qui ne commencent pas par une voyelle dans un fichier texte.

## **Exercice 2 :**

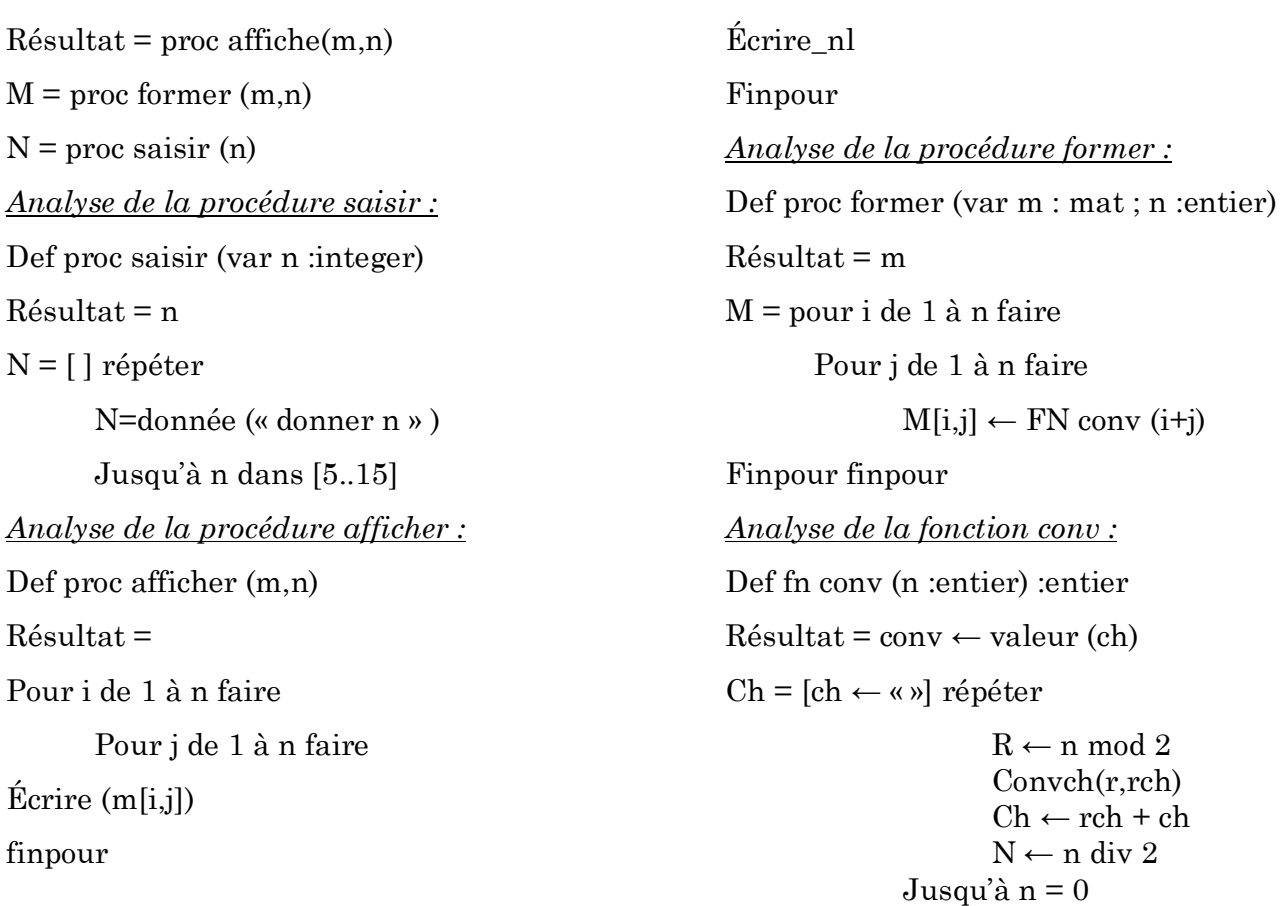

## **Exercice 3 :**

 $R$ ésultat = écrire (b)  $B \leftarrow FN$  brun (eps)  $Eps = proc$  saisir (eps) *Analyse de la procédure saisir :* Def proc saisir (var eps : réel)  $R$ ésultat = eps  $Eps = [ ]$  répéter Eps = donnée (« donner la précision : ») Jusqu'à (eps <0,0001) et (eps>0)

#### **Problème :**

 $F =$ 

L

L

 $R$ ésultat = proc saisir  $(f,e)$ *Analyse de la procédure saisir :* Def proc saisir (var f : f\_el ; e :el)  $R$ ésultat = f  $\overline{\phantom{a}}$  $\overline{\phantom{a}}$  $\overline{\phantom{a}}$  $\overline{\phantom{a}}$ J  $\lceil$  associer(f,"c: centre.dat")  $|e$ .ns  $\leftarrow$  1  $\vert$  recréer(f)  $\geq$ e.ne $\leftarrow$ 0 Pour i de 1 à n faire Répéter e.ncin = donnée (« donner le NCIN ») jusqu'à FN verif (e.ncin) répéter e.nom = donnée (« donner le nom ») e.prenom = donnée (« donner le prenom ») jusqu'à FN test (e.nom) et FN test (e.prenom) e.ne←e.ne+1 écrire (f,e) écrire (e.nom, e.prenom, e.ne , e.ns)  $\sin$  e.ne = 500 alors  $e.ne \leftarrow 0$  $e$ .ns  $\leftarrow$  e.ns  $+1$ finsi

*Analyse de la fonction brun :* Def fn brun (eps :réel) :réel  $R$ ésultat = brun  $\leftarrow$  s S=[ i ← 3, S ← 0] répéter Si fn premier (i) et fn premier (i+2) alors  $S1 \leftarrow S$  $S \leftarrow S+1/i+1/(i+2)$  Finsi i←i+2 jusqu'à abs (S-S1) < eps

#### finpour

fermer(f)

n = donnée (« donner le nombre des électeurs : » )

*Analyse de la fonction verif :*

Def fn verif (ch :chaine de caractères) : booléen

Résultat = verif ← (long(ch)=8) et (ch[1] dans  $[$ « 0 », « 1 »]) et t

t=[ i← 1] tantque (ch[i] dans[« 0 » • • « 9 »]) et (i <= long(ch)) faire

 $i \leftarrow i + 1$ 

fin tantque

t ← ch[i] dans [« 0 » **..** « 9 »]

*Analyse de la fonction test :*

Def fn test (ch :chaine de caractères) : booléen

 $R$ ésultat = test  $\leftarrow$  i>long(ch)

i = [i ← 1] tantque (majus (ch[i]) dans [« A » .. « Z »]) et (i < = long(ch)) faire

i<br>← 1+i

fintantque